## МИНИСТЕРСТВО НАУКИ И ВЫСШЕГО ОБРАЗОВАНИЯ РОССИЙСКОЙ ФЕДЕРАЦИИ

Федеральное государственное автономное образовательное учреждение

высшего образования

"Казанский (Приволжский) федеральный университет" Высшая школа национальной культуры и образования им. Габдуллы Тукая

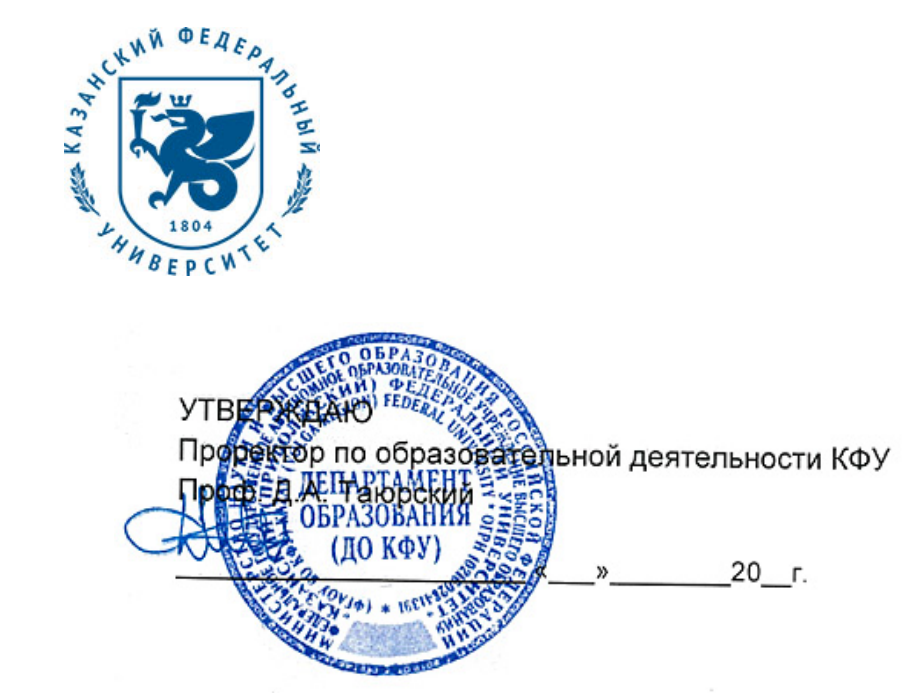

*подписано электронно-цифровой подписью*

## **Программа дисциплины**

Современные информационные технологии в искусстве Б1.В.ДВ.9

Направление подготовки: 44.03.04 - Профессиональное обучение (дизайн интерьера) Профиль подготовки: Дизайн интерьера Квалификация выпускника: бакалавр Форма обучения: на базе ПО Язык обучения: русский **Автор(ы):** Зарипова Л.Р. **Рецензент(ы):** Ахметшина Э.Г.

## **СОГЛАСОВАНО:**

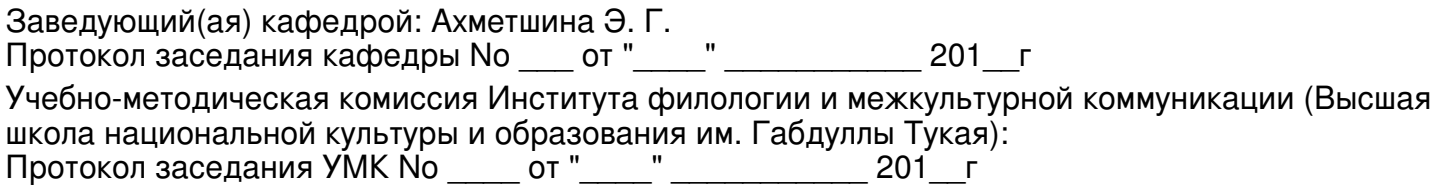

Регистрационный No 9023113519

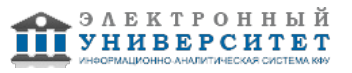

## **Содержание**

1. Цели освоения дисциплины

2. Место дисциплины в структуре основной образовательной программы

3. Компетенции обучающегося, формируемые в результате освоения дисциплины /модуля

4. Структура и содержание дисциплины/ модуля

5. Образовательные технологии, включая интерактивные формы обучения

6. Оценочные средства для текущего контроля успеваемости, промежуточной аттестации по итогам освоения дисциплины и учебно-методическое обеспечение самостоятельной работы студентов

7. Литература

8. Интернет-ресурсы

9. Материально-техническое обеспечение дисциплины/модуля согласно утвержденному учебному плану

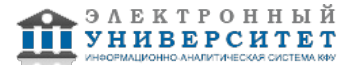

Программу дисциплины разработал(а)(и) ассистент, б.с. Зарипова Л.Р. Кафедра дизайна и национальных искусств Высшая школа национальной культуры и образования им. Габдуллы Тукая , LiRIshmakova@kpfu.ru

## **1. Цели освоения дисциплины**

Целью освоения дисциплины "Современные информационные технологии в искусстве" является ознакомление студентов с использованием средств компьютерной графики в создании произведений искусства.

#### **2. Место дисциплины в структуре основной образовательной программы высшего профессионального образования**

Данная учебная дисциплина включена в раздел "Б1.В.ДВ.9 Дисциплины (модули)" основной образовательной программы 44.03.04 Профессиональное обучение (дизайн интерьера) и относится к дисциплинам по выбору. Осваивается на 1 курсе, 1 семестр.

Для освоения данной дисциплины студенты используют знания, умения, навыки, сформированные на предыдущем уровне образования, а так же в процессе изучения дисциплины "Компьютерные технологии в художественно-педагогической деятельности" Освоение данной дисциплины необходимо как предшествующее к дисциплинам "Основы компьютерной графики", "Компьютерная графика", "Практические навыки освоения компьютерных программ (3 ds max, ArchiCAD)".

#### **3. Компетенции обучающегося, формируемые в результате освоения дисциплины /модуля**

В результате освоения дисциплины формируются следующие компетенции:

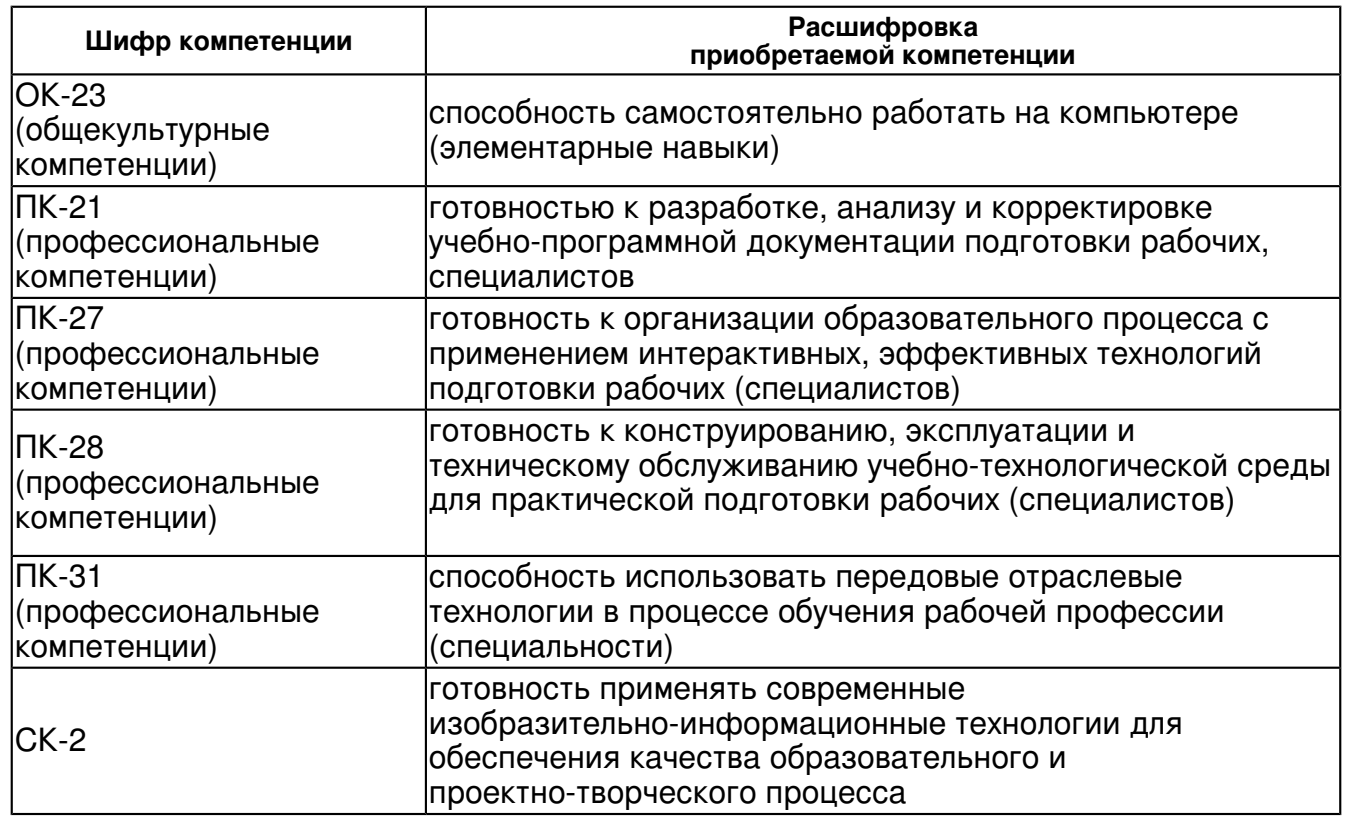

В результате освоения дисциплины студент:

- 1. должен знать:
- виды компьютерного искусства

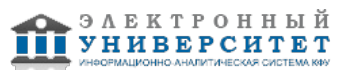

- история и тенденции развития компьютерного искусства

- устройство интерфейса современного графического редактора Adobe Photoshop, его назначение и функции

- приемы обработки растровых изображений

- способы хранения графической информации

2. должен уметь:

- Создавать и редактировать растровые изображения

- использовать информационные технологии для создания произведений искусства

- организовывать и проводить поиск идей для решения задач дизайна в области компьютерной графики

- осуществлять предпечатную подготовку графических документов

3. должен владеть:

- навыками работы в программе Adobe Photoshop

методами использования информационных технологий для решения задач компьютерной графики

- способами использования современного программного обеспечения для обработки различных видов графической информации

- способами создания, хранения, передачи и обработки графической информации

4. должен демонстрировать способность и готовность:

применять полученные знания, умения и навыки на практике

#### **4. Структура и содержание дисциплины/ модуля**

Общая трудоемкость дисциплины составляет 5 зачетных(ые) единиц(ы) 216 часа(ов).

Форма промежуточного контроля дисциплины: зачет в 1 семестре.

Суммарно по дисциплине можно получить 100 баллов, из них текущая работа оценивается в 50 баллов, итоговая форма контроля - в 50 баллов. Минимальное количество для допуска к зачету 28 баллов.

86 баллов и более - "отлично" (отл.);

71-85 баллов - "хорошо" (хор.);

55-70 баллов - "удовлетворительно" (удов.);

54 балла и менее - "неудовлетворительно" (неуд.).

#### **4.1 Структура и содержание аудиторной работы по дисциплине/ модулю Тематический план дисциплины/модуля**

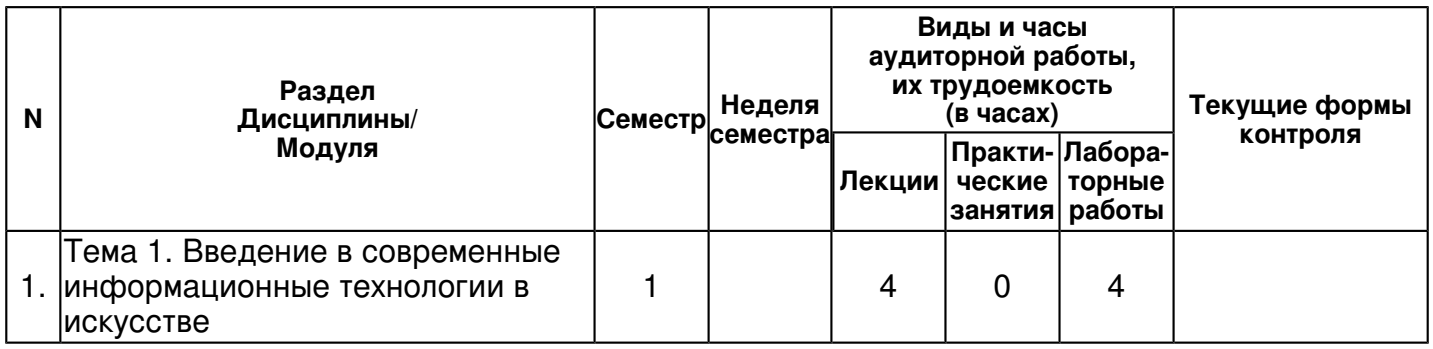

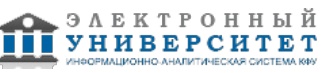

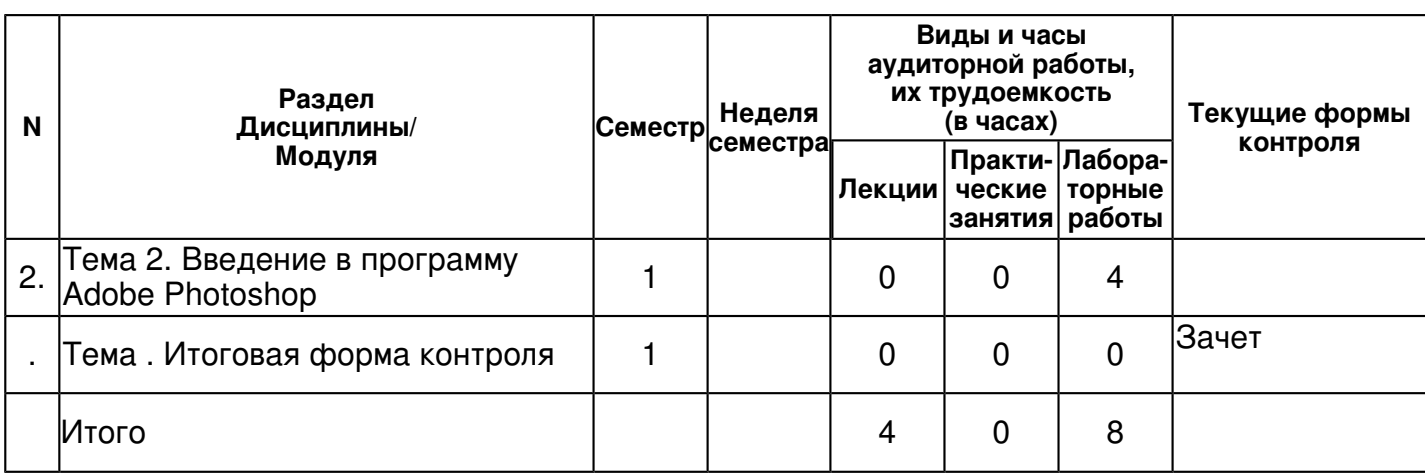

## **4.2 Содержание дисциплины**

## **Тема 1. Введение в современные информационные технологии в искусстве**  *лекционное занятие (4 часа(ов)):*

1. Введение в современные информационные технологии в искусстве 2. Виды компьютерного искусства 3. Программные средства для создания произведений искусства *лабораторная работа (4 часа(ов)):*

# **Тема 2. Введение в программу Adobe Photoshop**  *лабораторная работа (4 часа(ов)):*

## **4.3 Структура и содержание самостоятельной работы дисциплины (модуля)**

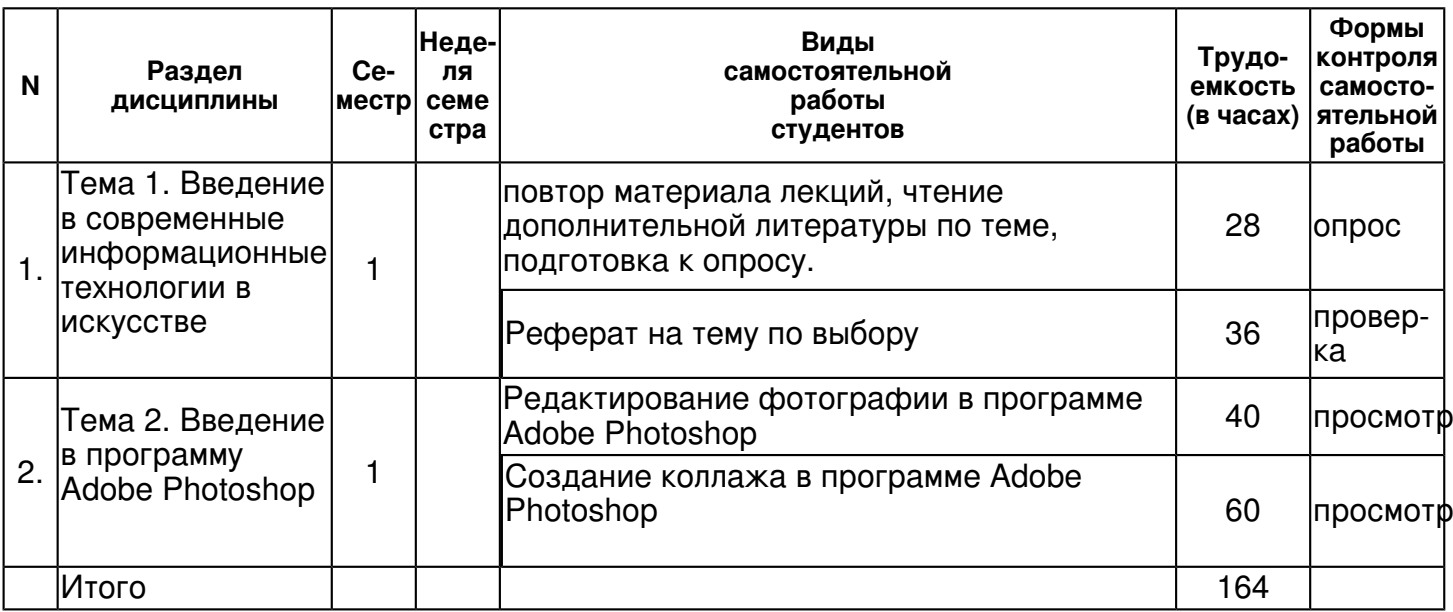

## **5. Образовательные технологии, включая интерактивные формы обучения**

- Запись материала лекции
- Устный опрос
- Просмотр видеоматериалов
- Встречи с деятелями культуры и искусств, дизайнерами
- Посещение выставок, мастер-классов
- Работа с графическими редакторами, выполнение графических заданий
- Чтение специальной литературы, поиск необходимой информации в Интернет-ресурсах
- Посещение и участие в научно-практических конференциях

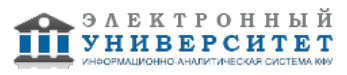

- Научные доклады по актуальным вопросам компьютерного искусства

#### **6. Оценочные средства для текущего контроля успеваемости, промежуточной аттестации по итогам освоения дисциплины и учебно-методическое обеспечение самостоятельной работы студентов**

#### **Тема 1. Введение в современные информационные технологии в искусстве**

опрос , примерные вопросы:

1. Свойства, преимущества и недостатки растровой графики. 2. Свойства, преимущества и недостатки векторной графики 3. Основные черты современных ИТ 4. Какие технологии являются основой ИТ 5. История информационных технологий 6. Виды программного обеспечения 7. Примеры информационной инфраструктуры 8. Задачи компьютерной графики. 9. Первые специальные устройства для графического вывода на бумагу 10. Области применения компьютерной графики 11. Виды компьютерного искусства 12. Преимущества цифровой живописи 13. Недостатки цифровой живописи 14. Программы для цифровой живописи 15. Программные средства для создания произведений искусства 16. Методы представления графических изображений 17. Форматы растровых графических файлов 18. Структура векторной графики 19. Структура растровой графики 20. Особенности редакторов растровой и векторной графики

проверка , примерные вопросы:

Темы для реферата: 1. Основные черты современных ИТ 2. История информационных технологий 3. Примеры информационной инфраструктуры 4. Задачи компьютерной графики. 5. Области применения компьютерной графики 6. Компьютерное искусство 7. Цифровая живопись 8. Программные средства для создания произведений искусства 9. Применение векторной графики 10. Применение растровой графики

#### **Тема 2. Введение в программу Adobe Photoshop**

просмотр , примерные вопросы:

Используя навыки и умения, полученные в результате выполнения практических заданий и изучения материала, создать коллажи в программе Adobe Photoshop на темы: "Мой город", "Мой институт", "Портрет", "Социальный плакат". - использовать разнообразные инструменты рисования - использовать разные настройки инструментов рисования - использовать технику коллажирования. Оценивается: - качество работы в программе Adobe Photoshop. - композиция (кадрирование) - цветовая и тоновая коррекция (гармоничная гамма) - оригинальность идеи и композиции

просмотр , примерные вопросы:

Используя навыки и умения, полученные в результате выполнения практических заданий и изучения материала, создать коллажи в программе Adobe Photoshop на темы: "Мой город", "Мой институт", "Портрет", "Социальный плакат". - использовать разнообразные инструменты рисования - использовать разные настройки инструментов рисования - использовать технику коллажирования. Оценивается: - качество работы в программе Adobe Photoshop. - композиция (кадрирование) - цветовая и тоновая коррекция (гармоничная гамма) - оригинальность идеи и композиции

#### **Итоговая форма контроля**

зачет (в 1 семестре)

Примерные вопросы к итоговой форме контроля

Вопросы к зачету

- 1. Применение современных информационных технологии в искусстве
- 2. Виды компьютерного искусства
- 3. Программные средства для создания произведений искусства
- 4. Свойства, преимущества и недостатки растровой графики.

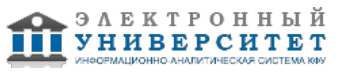

- 5. Рабочее окно программы Adobe Photoshop.
- 6. Маски и каналы.
- 7. Рисование и раскрашивание.
- 8. Настройки кисти. Палитра Brushes. Создание пользовательских кистей.
- 9. Тоновая коррекция. Цветовая коррекция.
- 10. Физический размер изображения (в пикселях).
- 11. Изменение размеров изображения.
- 12. Изменение размеров и поворот холста.
- 13. Кадрирование изображения. Инструмент Crop.
- 14. Выделение. Назначение выделения.
- 15. Инструменты выделения.
- 16. Перемещение и трансформация выделенных областей
- 17. Логические операции с выделением.
- 18. Концепция слоев
- 19. Создание и удаление слоев. Изменение порядка слоев.
- 20. Виды блокировки слоя.
- 21. Слияние слоев.
- 22. Выравнивание и группировка слоев.
- 23. Ретуширование фотографий. Работа с контурами.
- 24. Инструменты копирования
- 25. Инструменты ретуши: Blur, Sharpen, Smudge, Dodge, Burn, Sponge Tool
- 26. Устранение эффекта красных глаз: Red Eye Tool. Альтернативные способы.
- 27. Режимы наложения цветов и смешивания слоев (Blending Modes).
- 28. Заливочные и корректирующие слои.
- 29. Векторные возможности Photoshop.
- 30. Фильтры Photoshop

#### **7.1. Основная литература:**

Информационные технологии: Учебное пособие / Е.Л. Румянцева, В.В. Слюсарь; Под ред. Л.Г. Гагариной. - М.: ИД ФОРУМ: НИЦ Инфра-М, 2013. - 256 с.: ил.; 60x90 1/16. - ISBN 978-5-8199-0305-6 - Режим доступа: http://znanium.com/catalog/product/392410

Информационные технологии: Учебное пособие / Л.Г. Гагарина, Я.О. Теплова, Е.Л. Румянцева и др.; Под ред. Л.Г. Гагариной - М.: ИД ФОРУМ: НИЦ ИНФРА-М, 2015. - 320 с. - Режим доступа: http://znanium.com/bookread2.php?book=471464

Богданова, С.В. Информационные технологии [Электронный ресурс] : учебное пособие / С.В. Богданова, А.Н. Ермакова. - Ставрополь: Сервисшкола, 2014. - 211 с. - Режим доступа: http://znanium.com/catalog.php?bookinfo=514867

Информационные технологии в профессиональной деятельности: Учебное пособие / Е.Л. Федотова. - М.: ИД ФОРУМ: НИЦ ИНФРА-М, 2015. - 368 с. - Режим доступа: http://znanium.com/bookread2.php?book=484751

## **7.2. Дополнительная литература:**

Информационные технологии в профессиональной деятельности: Учебное пособие / Е.Л. Федотова. - М.: ИД ФОРУМ: НИЦ ИНФРА-М, 2015. - 368 с. - Режим доступа: http://znanium.com/bookread2.php?book=484751

#### **7.3. Интернет-ресурсы:**

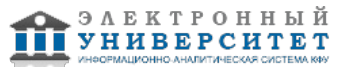

adobe.com - http://www.adobe.com/

egraphic - все для дизайна - http://egraphic.ru/

photoshop-master.ru - http://www.photoshop-master.ru/

render.ru - Крупнейший информационный ресурс по компьютерной графике и анимации http://www.render.ru/

компьютерное искусство - http://phototon.ru/

научно-технический и научно-производственный журнал - http://photoshop.demiart.ru/ Уроки Фотошоп - http://photoshop.demiart.ru/

#### **8. Материально-техническое обеспечение дисциплины(модуля)**

Освоение дисциплины "Современные информационные технологии в искусстве" предполагает использование следующего материально-технического обеспечения:

Мультимедийная аудитория, вместимостью более 60 человек. Мультимедийная аудитория состоит из интегрированных инженерных систем с единой системой управления, оснащенная современными средствами воспроизведения и визуализации любой видео и аудио информации, получения и передачи электронных документов. Типовая комплектация мультимедийной аудитории состоит из: мультимедийного проектора, автоматизированного проекционного экрана, акустической системы, а также интерактивной трибуны преподавателя, включающей тач-скрин монитор с диагональю не менее 22 дюймов, персональный компьютер (с техническими характеристиками не ниже Intel Core i3-2100, DDR3 4096Mb, 500Gb), конференц-микрофон, беспроводной микрофон, блок управления оборудованием, интерфейсы подключения: USB,audio, HDMI. Интерактивная трибуна преподавателя является ключевым элементом управления, объединяющим все устройства в единую систему, и служит полноценным рабочим местом преподавателя. Преподаватель имеет возможность легко управлять всей системой, не отходя от трибуны, что позволяет проводить лекции, практические занятия, презентации, вебинары, конференции и другие виды аудиторной нагрузки обучающихся в удобной и доступной для них форме с применением современных интерактивных средств обучения, в том числе с использованием в процессе обучения всех корпоративных ресурсов. Мультимедийная аудитория также оснащена широкополосным доступом в сеть интернет. Компьютерное оборудованием имеет соответствующее лицензионное программное обеспечение.

Компьютерный класс, представляющий собой рабочее место преподавателя и не менее 15 рабочих мест студентов, включающих компьютерный стол, стул, персональный компьютер, лицензионное программное обеспечение. Каждый компьютер имеет широкополосный доступ в сеть Интернет. Все компьютеры подключены к корпоративной компьютерной сети КФУ и находятся в едином домене.

На каждом персональном компьютере должен быть обеспечен выход в сеть internet, установлен пакет офисных программ, программы Crel Draw и Adbe Phtshp.

Программа составлена в соответствии с требованиями ФГОС ВПО и учебным планом по направлению 44.03.04 "Профессиональное обучение (дизайн интерьера)" и профилю подготовки Дизайн интерьера .

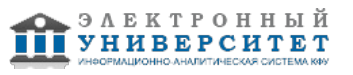

Автор(ы): Зарипова Л.Р. \_\_\_\_\_\_\_\_\_\_\_\_\_\_\_\_\_\_\_\_\_\_\_\_ "\_\_" \_\_\_\_\_\_\_\_\_\_\_ 201 \_\_\_ г.

Рецензент(ы): Ахметшина Э.Г.  $\frac{1}{201}$   $\frac{1}{201}$   $\frac{1}{201}$   $\frac{1}{201}$ 

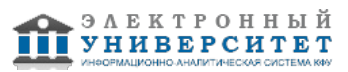